# Segundo Parcial. Programación 1 Instituto de Computación Diciembre 2023

### Leer con atención:

- Todos los programas o fragmentos de programas deben ser escritos en el lenguaje Pascal tal como fue dado en el curso.
- En todos los problemas se evaluará, además de la lógica correcta, la utilización de un buen estilo de programación de acuerdo a los criterios impartidos en el curso.
- Entregue solamente las hojas de solución escritas a lápiz.

# Ejercicio 1 (25 puntos)

Se definen estructuras que representan datos relativos a una prueba de múltiple opción. La cantidad de preguntas está dada por el valor de una constante MaxPregunta.

```
const
  MAXPREGUNTA = ...; { valor mayor que 0 }
```
Cada pregunta tiene cinco opciones de las cuales sólo una es correcta. El estudiante puede elegir una de las 5 opciones o dejar sin responder la pregunta.

```
type
   TOpcion = 'A' .. 'E';
   TRespuesta = record case responde : boolean of
                   true : (opcion : TOpcion);
                   false: ()
                end
```
El tipo TRespuestas es un arreglo con todas las respuestas de un estudiante. El tipo TCorrectas es un arreglo que contiene las respuestas correctas de todas las preguntas.

```
RangoPregunta = 1 .. MAXPREGUNTA;
TRespuestas = array [RangoPregunta] of TRespuesta;
TCorrectas = array [RangoPregunta] of TOpcion
```
### Parte a)

Considerando que una respuesta correcta suma 2 puntos, una respuesta incorrecta resta 0.5 puntos y una pregunta sin responder implica 0 puntos,escribir un subprograma:

function puntaje(respuestas : TRespuestas; correctas : TCorrectas) : real;

que recibe en respuestas las respuestas dadas por un estudiante, en correctas las respuestas correctas para cada pregunta y retorna el puntaje correspondiente.

#### Parte b)

Escribir un subprograma:

function AlMenosN (n : Integer; opcion : TOpcion; respuestas : TRespuestas) : boolean;

que retorna true si hay n preguntas o más que fueron respondidas con la opción dada por el parámetro opcion.

# Ejercicio 2 (10 puntos)

Se considera la siguiente definición de lista:

```
type
   Lista = ^TipoCelda;
   TipoCelda = record
                  dato: real;
                  sig: Lista
                end
```
Escribir el procedimiento:

procedure NumeroAlCuadrado(var lis : Lista; r : real);

que recibe en lis una lista de números reales y remplaza la primera ocurrencia del número r por su cuadrado (es decir por  $r^2$ ). Si r no pertenece a lis, agrega r al final de la lista. La solución debe realizar una única recorrida de la lista.

# Ejercicio 3 (16 puntos)

Una forma de representar números muy grandes consiste en abandonar el tipo integer y usar en su lugar un arreglo con tope de caracteres.

Consideremos la siguiente definición de tipos y constantes:

```
const MAX = \ldots ; { valor mayor que 1
type
    TEntero = record
        digs : array [1..MAX] of '0'..'9';
        tope : 0..MAX
    end
```
Las siguientes variables almacenan el valor 1234567 y 0.

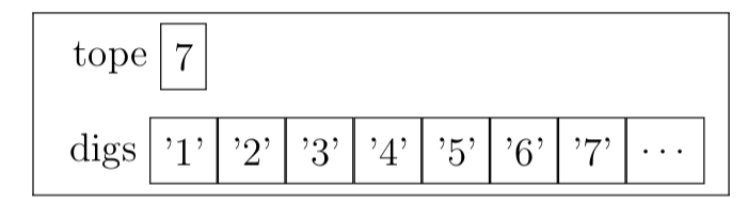

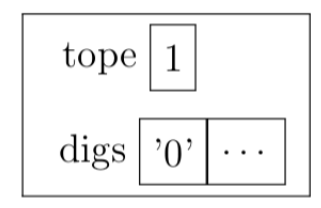

Escriba la función que indica si dos TEnteros son iguales, usando el siguiente cabezal.

```
function iguales (n, m: TEntero): boolean;
```
Asuma que ninguno de estos TEnteros tiene ceros a la izquierda.

## Ejercicio 4 (9 puntos)

Dado el siguiente programa, indicar qué despliegan las instrucciones *writeln* cuando se lee el dígito de su cédula de identidad ANTERIOR al guión. Por ejemplo si su cédula es 1234567-8, se ingresa 7.

```
program cultivos;
var a,b,c,u : integer;
function maiz(a: integer) : integer;
var b: integer;
  procedure trigo(a: integer; var b: integer);
  begin
     b := a + cend;
begin
  trigo(a,b);
  c := b;writeln(c);
  max := b - aend;
function soja(var a: integer; b: integer) : integer;
   function cebada(c : char) : integer;
  begin
      cebada := 5
  end;
begin
  a := c + cebada('t');
  writeln(a);
  soja := b - cend;
begin
  readln(a);
  b := 9 - a;
  c := b div 2;
  u := soja(a,b);writeln(maiz(u))
end.
```